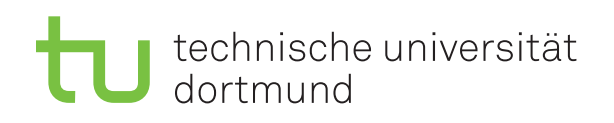

Prof. Dr. C. Sohler, D. Köppl Sommersemester 2016 R. Kalkreuth, D. Siedhoff, I. Kamehkhosh, M. Ludewig <http://tiny.cc/dap2praktikum>

# DAP2 Praktikum – Blatt 14

Ausgabe: 6. Juli — Abgabe: 19. Juli–22. Juli

Wichtig: Der Quellcode ist natürlich (wie immer) mit sinnvollen Kommentaren zu versehen.

## Langaufgabe 14.1 (4 Punkte)

Lernziel: Eigene Graph-Klasse

Implementieren sie eine Klasse Graph, die ungerichtete Graphen modelliert. Implementieren sie dafür zuerst die Hilfsklassen Edge und Node.

Edge

- Die Klasse Edge modelliert eine Kante zwischen zwei Knoten.
- Ihr Konstruktor soll mit zwei Node-Objekten aufgerufen werden.
- Diese sollen in privaten Variablen src und dst abgelegt und über passende getter-Methoden zugänglich gemacht werden.

### Node

- Die Klasse Node modelliert Knoten und enthält eine Adjazenzliste ArrayList<Edge>.
- Ihr Konstruktor soll mit einem Integer-Wert id aufgerufen werden.
- Ihre Attribute sollen als private deklariert und über getter-Methoden zugänglich gemacht werden.
- Sie soll die folgenden Methoden bieten:
	- addEdge(Node dst) die eine Kante zwischen diesem Knoten und dem Zielknoten dst zieht.
	- equals(Object other) die für einen übergebenen Node true zurück gibt, wenn dieser die gleiche id hat wie dieser.

### Graph

- Die Klasse Graph soll bei Aufruf einen leeren Graphen erzeugen. Verwenden sie eine ArrayList<Node> um die Knoten des Graphen zu verwalten.
- Sie soll die folgende Methoden bieten:
	- $-$  contains (int id) die prüft, ob ein Node mit der id im Graphen vorhanden ist.
	- addNode(int id) die einen neuen Node in den Graphen einfügt, wenn die id frei ist.
	- getNode(int id) die den Node mit der übergebenen id zurück gibt, sonst null.
	- $-$  addEdge(int src, int dst) die eine Kante zwischen den Knoten mit den übergebenen ids hinzufügt, wenn diese vorhanden sind.
	- static Graph fromFile(String filepath) die einen Graphen aus einer Textdatei ausliest und zurück gibt.

Testen sie jede der Klassen zuerst einzeln mit je einer eigenen main-Methode. Hinweis: Eine toString()-Methode, die die Attribute des Objekts als String zurück gibt, kann dabei sehr hilfreich sein.

# Langaufgabe 14.2 (4 Punkte)

Lernziel: Breitensuche

Verwenden sie ihre Klasse Graph, um den aus der Vorlesung bekannten Algorithmus zur Breitensuche auf ungerichteten Graphen zu implementieren. Gehen Sie dabei wie folgt vor:

- Schreiben Sie eine Methode bfs, die einen Graphen und eine Knoten-ID übergeben bekommt und von diesem Knoten ausgehend eine Breitensuche durchführt. Es ist also nach kürzesten Wegen von s zu allen anderen Knoten gesucht.
- Benutzen Sie dabei für die Färbung der Knoten ArrayLists und zur Verwaltung der noch zu durchsuchenden Knoten eine Queue (z.B. eine LinkedList) oder ähnliche Klassen aus der Java-API und nutzen Sie die Methoden contains, add bzw. offer und remove bzw. poll/peek, um die im Algorithmus beschriebenen Operationen durchführen zu können.
- Implementieren Sie die main-Methode, die als Parameter den Pfad zu einer .graph-Datei und eine nicht-negative Ganzzahl erhält. Die .graph-Datei soll eingelesen und daraus mittels Graph.fromFile ein Graph erzeugt werden, auf dem dann eine Breitensuche mit der übergebenen Ganzzahl als Knoten-ID durchgeführt werden soll. Achten Sie insbesondere auf spezielle Ruckgaben der verwendeten Methoden. Geben Sie zum Schluss den Abstand ¨ aller Knoten zum Startknoten aus, die von diesem erreicht werden können.
- Optional: Geben Sie zu jedem erreichbaren Knoten aus, welcher Pfad der kürzeste ist. Schreiben Sie dazu eine Hilfsmethode, die auf der ArrayList und dem jeweiligen Zielknoten als Parameter aufbaut. Benutzen Sie dabei, dass jeder Knoten nur einmal als Zielknoten einer Kante vorkommt und überlegen Sie, warum das so ist.